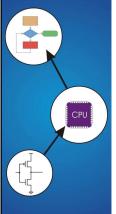

# **Chapter 2** Bits, Data Types, and Operations

#### How do we represent data in a computer?

At the lowest level, a computer is an electronic machine. • works by controlling the flow of electrons

Easy to recognize two conditions:

- 1. presence of a voltage we'll call this state "1"
- 2. absence of a voltage we'll call this state "0"

Could base state on value of voltage,

but control and detection circuits more complex.

compare turning on a light switch to measuring or regulating voltage

2-2

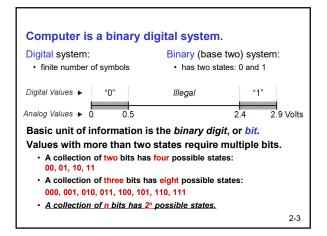

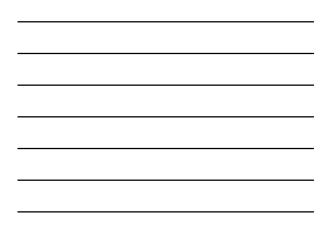

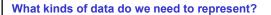

- Numbers signed, unsigned, integers, floating point, complex, rational, irrational, ...
- Logical true, false
- Text characters, strings, ...
- Instructions (binary) LC-3, x-86 ..
- Images jpeg, gif, bmp, png ...
- Sound mp3, wav..
- ...

#### Data type:

• representation and operations within the computer We'll start with numbers...

•

2-4

# Unsigned Integers

# Non-positional notation

- could represent a number ("5") with a string of ones ("11111")
- problems?

#### Weighted positional notation

- like decimal numbers: "329"
- "3" is worth 300, because of its position, while "9" is only worth 9

 $329 \xrightarrow{most} 10^{1} 10^{1} 10^{0} \qquad 2^{2} 2^{1} 2^{1} 2^{0}$   $3x100 + 2x10 + 9x1 = 329 \qquad 1x4 + 0x2 + 1x1 = 5$  2-5

| An <i>n</i> -bit unsigned in from 0 to 2 <sup>n</sup> -1. | nteg                  | er re                 | epre                  | esents 2 <sup>n</sup> values: |  |
|-----------------------------------------------------------|-----------------------|-----------------------|-----------------------|-------------------------------|--|
|                                                           | <b>2</b> <sup>2</sup> | <b>2</b> <sup>1</sup> | <b>2</b> <sup>0</sup> |                               |  |
|                                                           | 0                     | 0                     | 0                     | 0                             |  |
|                                                           | 0                     | 0                     | 1                     | 1                             |  |
|                                                           | 0                     | 1                     | 0                     | 2                             |  |
|                                                           | 0                     | 1                     | 1                     | 3                             |  |
|                                                           | 1                     | 0                     | 0                     | 4                             |  |
|                                                           | 1                     | 0                     | 1                     | 5                             |  |
|                                                           | 1                     | 1                     | 0                     | 6                             |  |
|                                                           | 1                     | 1                     | 1                     | 7                             |  |
|                                                           |                       |                       |                       |                               |  |

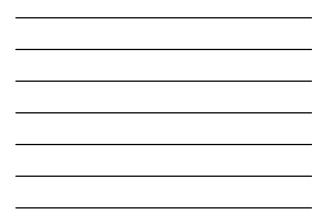

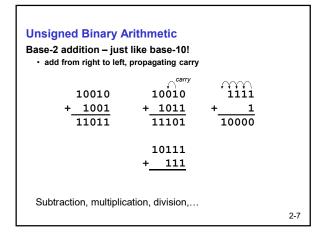

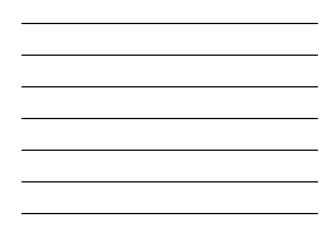

#### **Signed Integers**

With n bits, we have 2<sup>n</sup> distinct values.

- assign about half to positive integers (1 through 2<sup>n-1</sup>) and about half to negative (- 2<sup>n-1</sup> through -1)
- that leaves two values: one for 0, and one extra

## Positive integers

• just like unsigned – zero in most significant (MS) bit 00101 = 5

#### Negative integers: formats

- sign-magnitude set MS bit to show negative, other bits are the same as unsigned 10101 = -5
- one's complement flip every bit to represent negative 11010 = -5
- in either case, MS bit indicates sign: 0=positive, 1=negative

2-8

## Two's Complement

Problems with sign-magnitude and 1's complement

two representations of zero (+0 and -0)

arithmetic circuits are complex

- How to add two sign-magnitude numbers? – e.g., try 2 + (-3)
- How to add to one's complement numbers?
   e.g., try 4 + (-3)

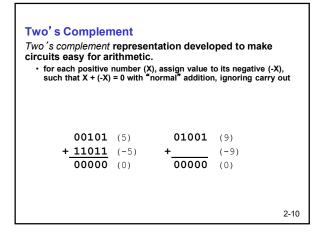

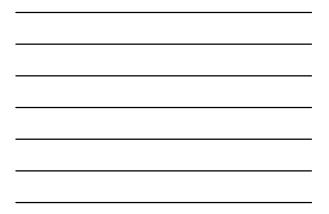

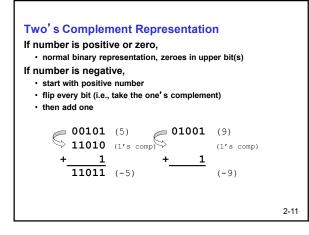

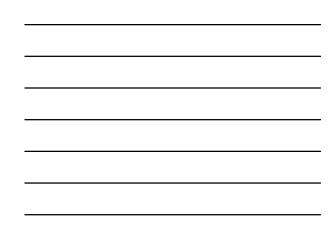

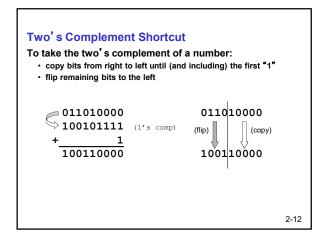

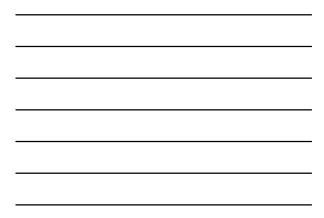

| MS<br>Ra | i bit i<br>nge ( | s sig<br>of ar        | gn b<br>1 n-b         | it – i<br>bit nu | ent Si<br>t has<br>imbei<br>numbe | weig<br>r: -2r | ght —2<br>1-1 thr | 2 <sup>n-1</sup> .<br>oug | h 2 <sup>n-</sup>     |    |    | oart. |
|----------|------------------|-----------------------|-----------------------|------------------|-----------------------------------|----------------|-------------------|---------------------------|-----------------------|----|----|-------|
|          | -2 <sup>3</sup>  | <b>2</b> <sup>2</sup> | <b>2</b> <sup>1</sup> | 20               |                                   |                | -23               | <b>2</b> <sup>2</sup>     | <b>2</b> <sup>1</sup> | 20 |    |       |
|          | 0                | 0                     | 0                     | 0                | 0                                 |                | 1                 | 0                         | 0                     | 0  | -8 |       |
|          | 0                | 0                     | 0                     | 1                | 1                                 |                | 1                 | 0                         | 0                     | 1  | -7 |       |
|          | 0                | 0                     | 1                     | 0                | 2                                 |                | 1                 | 0                         | 1                     | 0  | -6 |       |
|          | 0                | 0                     | 1                     | 1                | 3                                 |                | 1                 | 0                         | 1                     | 1  | -5 |       |
|          | 0                | 1                     | 0                     | 0                | 4                                 |                | 1                 | 1                         | 0                     | 0  | -4 |       |
|          | 0                | 1                     | 0                     | 1                | 5                                 |                | 1                 | 1                         | 0                     | 1  | -3 |       |
|          | 0                | 1                     | 1                     | 0                | 6                                 |                | 1                 | 1                         | 1                     | 0  | -2 |       |
|          | 0                | 1                     | 1                     | 1                | 7                                 |                | 1                 | 1                         | 1                     | 1  | -1 |       |
|          |                  |                       |                       |                  |                                   |                |                   |                           |                       |    |    | 2-13  |

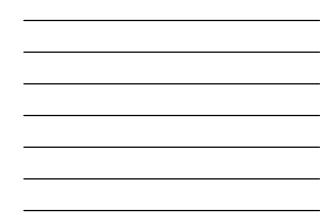

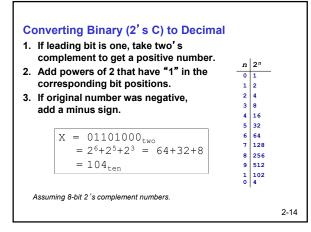

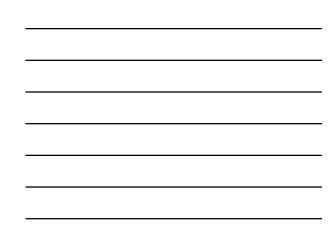

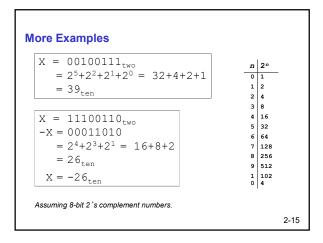

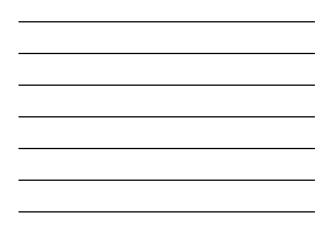

| First Method: Division 1. Find magnitude of decime                                                                                                    | al number. (A                               | lways          | positive.)     |     |
|----------------------------------------------------------------------------------------------------|---------------------------------------------|----------------|----------------|-----|
| <ol> <li>Divide by two - remainde</li> <li>Keep dividing by two unt<br/>writing remainders from 1</li> <li>Append a zero as the MS<br/>if original number was ne</li> </ol> | il answer is ze<br>right to left.<br>5 bit; | ero,           |                | nt. |
| X = 104 <sub>ten</sub>                                                                                                    | 104/2 =<br>52/2 =<br>26/2 =                 | 26 r0<br>13 r0 | bit 2          |     |
|                                                                                                    | 13/2 =<br>6/2 =<br>3/2 =                    | 3 r0           | bit 4          |     |
| X = 01101000 <sub>two</sub>                                                                                                    | 6/2 =                                       | 3 r0<br>1 r1   | bit 4<br>bit 5 |     |

Γ

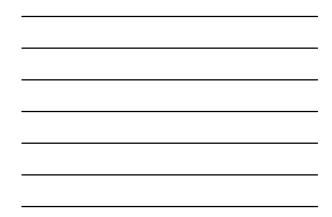

| Converting Decim                          | hal to Binary (2' s                                                           | C)             | n           | <b>2</b> <sup>n</sup> |  |  |  |  |
|-------------------------------------------|-------------------------------------------------------------------------------|----------------|-------------|-----------------------|--|--|--|--|
| Second Method: Sub                        | tract Powers of Two                                                           |                | 0           | 1                     |  |  |  |  |
| 1. Find magnitude o                       | f decimal number                                                              |                | 1           | 2                     |  |  |  |  |
| •                                         |                                                                               |                | 2           | 4                     |  |  |  |  |
| 2. Subtract largest p                     |                                                                               |                | 3           | 8                     |  |  |  |  |
| less than or equa                         | I to number.                                                                  |                | 4           | 16                    |  |  |  |  |
| 3. Put a one in the c                     | orresponding bit pos                                                          | sition.        | 5           | 32<br>64              |  |  |  |  |
|                                           |                                                                               |                |             |                       |  |  |  |  |
|                                           |                                                                               |                |             |                       |  |  |  |  |
| +. Reep subtracting                       | until result is zero.                                                         |                | 7           | 128                   |  |  |  |  |
|                                           |                                                                               |                | 7<br>8<br>9 | 128<br>256<br>512     |  |  |  |  |
| 5. Append a zero as                       |                                                                               | mplemen        | ,<br>8<br>9 | 256<br>512            |  |  |  |  |
| 5. Append a zero as                       | MS bit;                                                                       | bit 6          | ,<br>8<br>9 | 256<br>512            |  |  |  |  |
| 5. Append a zero as<br>if original was ne | MS bit;<br>gative, take two's co                                              | •              | ,<br>8<br>9 | 256<br>512            |  |  |  |  |
| 5. Append a zero as<br>if original was ne | MS bit;<br>gative, take two's co<br>104 - 64 = 40                             | bit 6          | ,<br>8<br>9 | 256<br>512            |  |  |  |  |
| 5. Append a zero as<br>if original was ne | MS bit;<br>gative, take two's co<br>104 - 64 = 40<br>40 - 32 = 8<br>8 - 8 = 0 | bit 6<br>bit 5 | ,<br>8<br>9 | 256<br>512            |  |  |  |  |

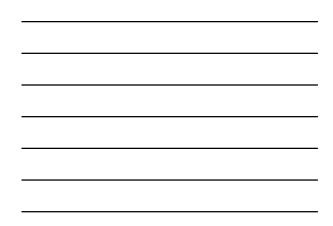

# **Operations: Arithmetic and Logical** Recall: a data type includes representation and operations. We now have a good representation for signed integers, so let's look at some arithmetic operations: Addition Subtraction Sign Extension We'll also look at overflow conditions for addition.

Multiplication, division, etc., can be built from these basic operations. Logical operations are also useful:

- AND OR
- NOT

2-18

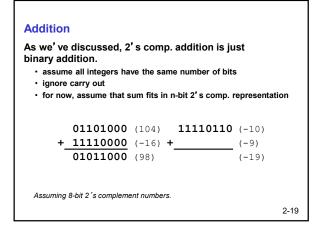

Subtraction

Г

L

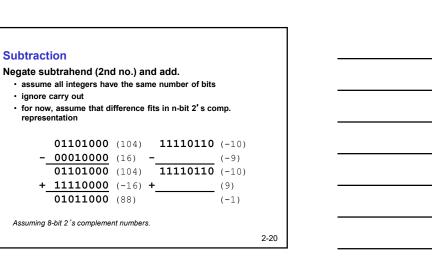

| Ciam Estancian                             |              |              |      |
|--------------------------------------------|--------------|--------------|------|
| Sign Extension                             |              |              |      |
| To add two numbers<br>with the same number |              | present them |      |
| If we just pad with ze                     | eroes on the | left:        |      |
| 4-bit                                      |              | 8-bit        |      |
| <b>0100</b> (4)                            | 00000100     | (still 4)    |      |
| <b>1100</b> (-4)                           | 00001100     | (12, not -4) |      |
|                                            |              |              |      |
| Instead, replicate the                     | MS bit the   | e sign bit:  |      |
| 4-bit                                      |              | 8-bit        |      |
| 0100 (4)                                   | 00000100     | (still 4)    |      |
| <b>1100</b> (-4)                           | 11111100     | (still -4)   |      |
|                                            |              |              |      |
|                                            |              |              | 2-21 |

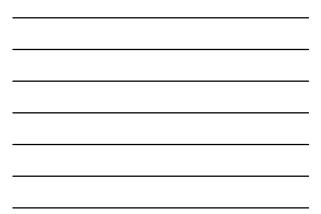

| If operands are too big, ther<br>as an <i>n</i> -bit 2's comp number                                                                                     |        | be represented |
|----------------------------------------------------------------------------------------------------|--------|----------------|
| 01000 (8)                                                                                                    | 11000  | (-8)           |
| +_01001 (9)                                                                                                    | +10111 | (-9)           |
| <b>10001</b> (-15)                                                                                                    | 01111  | (+15)          |
| We have overflow if:<br>• signs of both operands are t<br>• sign of sum is different.<br>Another test easy for hard<br>• carry into MS bit does not easy | lware: |                |

Г

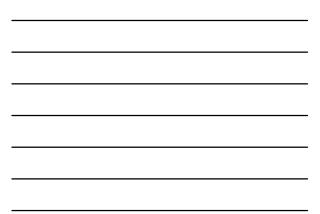

| Α | в | A AND B | Α | в | A OR B | Α | <b>NOT</b> A |
|---|---|---------|---|---|--------|---|--------------|
| 0 | 0 | 0       | 0 | 0 | 0      | 0 | 1            |
| 0 | 1 | 0       | 0 | 1 | 1      | 1 | 0            |
| 1 | 0 | 0       | 1 | 0 | 1      | , |              |
| 1 | 1 | 1       | 1 | 1 | 1      |   |              |

| <ul> <li>useful for clearing bits</li> <li>&gt; AND with zero = 0</li> <li>&gt; AND with one = no change</li> </ul> | AND_ | 11000101<br>00001111<br>00000101 |  |
|----------------------------------------------------------------------------------------------------|------|----------------------------------|--|
| OR<br>• useful for setting bits<br>≻OR with zero = no change<br>≻OR with one = 1                                    | OR_  | 11000101<br>00001111<br>11001111 |  |
| NOT<br>• unary operation one argument<br>• flips every bit                                                          | NOT_ | 11000101<br>00111010             |  |

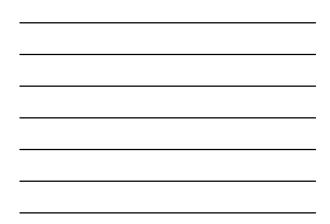

## **Hexadecimal Notation**

It is often convenient to write binary (base-2) numbers as hexadecimal (base-16) numbers instead.

• fewer digits -- four bits per hex digit

- less error prone -- easy to corrupt long string of 1's and 0's

| Binary | Hex | Decimal  | Binary | Hex    | Decimal |
|--------|-----|----------|--------|--------|---------|
| 0000   | 0   | 0        | 1000   | 8      | 8       |
| 0001   | 1   | 1        | 1001   | 9      | 9       |
| 0010   | 2   | 2        | 1010   | 1010 A |         |
| 0011   | 3   | 3        | 1011   | в      | 11      |
| 0100   | 4   | 4        | 1100   | с      | 12      |
| 0101   | 5   | 5 1101 E |        | D      | 13      |
| 0110   | 6   | 6        | 1110   | Е      | 14      |
| 0111   | 7   | 7        | 1111   | F      | 15      |

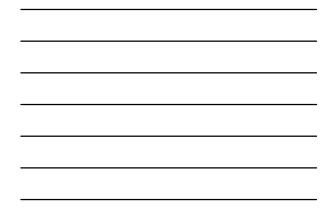

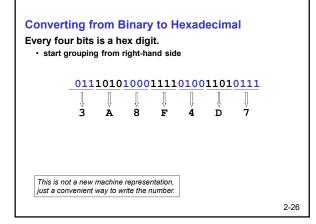

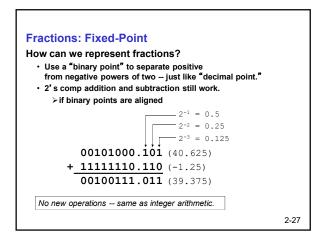

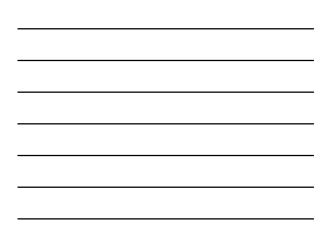

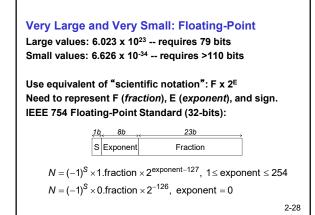

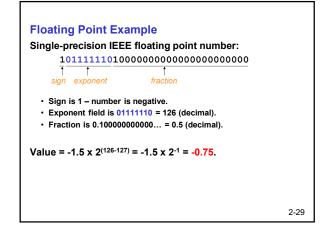

#### **Decimal to float32**

- 1. Change decimal number to binary
- 2. Move radix point so there is only a single 1 bit to the left of the radix point.
  - Every position moved to the left increases the exponent size by one.
  - Every position moved to the right decreases the exponent size by one.
  - The initial exponent is 0.
- 3. Remove leading 1 from resulting binary number and store this number in bits 0-22.
- 4. Add 127 to exponent and store binary representation of exponent in bits 23-30
- 5. Store sign in bit 31, 1 for negative, 0 for positive.

2-30

# Float 32 to decimal

- 1. Check bit MSB (31) for sign, 1 negative, 0 positive
- 2. Extract bits 30 23, and find their value in binary then subtract 127 to get the exponent
- 3. Extract bits 22 0 and add implicit bit with value 1 to location 23 to get the fractional part
- 4. Change value of exponent to 0 by shifting radix point of fractional part right to reduce exponent and left to increase exponent
- 5. Convert resulting binary number to decimal

2-31

## **Floating-Point Operations**

Will regular 2' s complement arithmetic work for Floating Point numbers? (*Hint*: In decimal, how do we compute 3.07 x 10<sup>12</sup> + 9.11 x 10<sup>8</sup>? Need to work with exponents )

2-32

٦

| Text: ASCII Characters         |          |       |        |       |      |     |      |     |   |     |          |      |
|--------------------------------|----------|-------|--------|-------|------|-----|------|-----|---|-----|----------|------|
| ASCII: Maps                    | s 128 c  | hara  | cter   | s to  | 7-   | bit | co   | de. |   |     |          |      |
| <ul> <li>both print</li> </ul> | table an | d nor | n-prir | table | e (E | SC, | , DI | EL, | ) | cha | aracters | s    |
|                                |          |       |        |       |      |     |      |     |   |     |          |      |
|                                | 10 dle   |       |        |       |      | 50  |      |     | 1 | 70  | P        |      |
|                                | 11 dc1   |       | 31     |       |      | 51  |      | 61  |   |     | q        |      |
|                                | 12 dc2   |       | 32     |       |      | 52  |      | 62  |   | 72  | r        |      |
|                                | 13 dc3   |       | 33     |       |      | 53  |      |     |   | 73  |          |      |
|                                | 14 dc4   |       | 34 4   |       |      | 54  |      | 64  |   |     | t        |      |
|                                | 15 nak : |       | 35     |       |      | 55  |      | 65  |   |     | u        |      |
|                                | 16 syn   |       | 36     |       |      | 56  | v    | 66  | f | 76  | v        |      |
| 07 bel                         | 17 etb   | 27 '  | 37 '   |       |      | 57  | W    | 67  | g | 77  | w        |      |
| 08 bs                          | 18 can   | 28 (  | 38 8   |       |      | 58  | х    | 68  | h | 78  | x        |      |
| 09 ht                          | 19 em 3  | 29)   | 39     | 49    | I    | 59  | Y    | 69  | i | 79  | У        |      |
| 0a nl                          | 1a sub   | 2a *  | 3a     | 4a    | J    | 5a  | z    | 6a  | j | 7a  | z        |      |
| 0b vt                          | 1b esc   | 2b +  | 3ь     | 4b    | к    | 5b  | [    | 6b  | k | 7ь  | {        |      |
| 0c np                          | 1c fs    | 2c ,  | 3c •   | 4c    | L    | 5c  | \    | 6c  | 1 | 7c  | 1        |      |
| 0d cr                          | 1d gs    | 2d -  | 3d =   | = 4d  | м    | 5d  | 1    | 6d  | m | 7d  | }        |      |
| 0e so                          | le rs    | 2e .  | 3e 💈   | • 4e  | N    | 5e  | ^    | 6e  | n | 7e  | ~        |      |
| Of si                          | lf us    | 2f /  | 3f 1   | 4f    | 0    | 5f  | _    | 6f  | 0 | 7f  | del      |      |
|                                |          |       |        |       |      |     | _    |     |   |     |          | 2-33 |

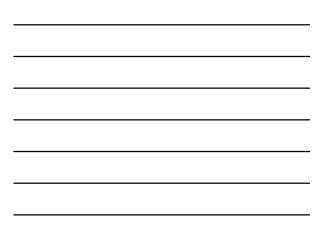

## Interesting Properties of ASCII Code

What is relationship between a decimal digit ('0', '1', ...) and its ASCII code?

What is the difference between an upper-case letter ('A', 'B', ...) and its lower-case equivalent ('a', 'b', ...)?

Given two ASCII characters, how do we tell which comes first in alphabetical order?

Unicode: 128 characters are not enough. 1990s Unicode was standardized, Java used Unicode.

No new operations -- integer arithmetic and logic.

2-34

# **Other Data Types**

#### Text strings

· sequence of characters, terminated with NULL (0) • typically, no hardware support

#### Image

- · array of pixels
  - > monochrome: one bit (1/0 = black/white)
  - > color: red, green, blue (RGB) components (e.g., 8 bits each)
  - ≻ other properties: transparency
- · hardware support:
  - > typically none, in general-purpose processors
  - > MMX -- multiple 8-bit operations on 32-bit word

#### Sound

· sequence of fixed-point numbers

2-35

#### LC-3 Data Types

Some data types are supported directly by the instruction set architecture.

For LC-3, there is only one hardware-supported data type: • 16-bit 2's complement signed integer

- Operations: ADD, AND, NOT

Other data types are supported by interpreting 16-bit values as logical, text, fixed-point, etc., in the software that we write.